AiM Infotech

## Pressure sensor 0-100 bar/0-1450 PSI Race Studio 3 configuration

## Release 1.00

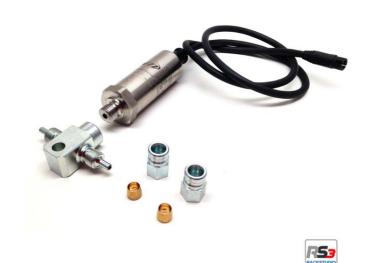

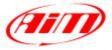

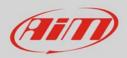

## 1 Introduction

Once pressure sensor 1-100 bar is physically connected to one of the channels of AiM device it has to be loaded in the related configuration using AiM configuration software. In this datasheet it is loaded using **Race Studio 3** software.

## 2 Setup with Race Studio 3

- with the device switched on and connected to a PC run the software and select the device the sensor is connected to;
- select the configuration sensor is to be loaded on or create a new one pressing "New" and select "Channel" layer shown here below;
- select the channel where to set the sensor (in the example below channel01) and click on the related cell of "Sensor" column;

| RaceStudio | 3 3.05.02                                         |             |                         |                                                                              |               |          |                           |                           | - • × |
|------------|---------------------------------------------------|-------------|-------------------------|------------------------------------------------------------------------------|---------------|----------|---------------------------|---------------------------|-------|
| * :        |                                                   | 5           | 3 <b>FB 6</b> 3         |                                                                              |               |          |                           | - 😤                       | (III) |
| All MXG »  | 8                                                 |             |                         |                                                                              |               |          |                           |                           |       |
| Save       | Save As                                           |             | Close Transmit          |                                                                              |               |          |                           |                           |       |
| Channels   | ECU Stream                                        | CAN         | 12 Stream Math Channels | s Parameters Shift Lights and Alarms Display SmartyCam Stream CAN Expansions |               |          |                           |                           |       |
|            | ID                                                | Name        |                         | Function                                                                     | Sensor        | Unit     | Freq                      | Parameters                |       |
|            | RPM RPM   Spd1 Speed1   Spd2 Speed2   Spd3 Speed3 |             | RPM                     | RPM Sensor                                                                   | rpm           | 20 Hz    | max: 16000 ; factor: /1 ; |                           |       |
|            |                                                   |             | Vehicle Spd             | Speed Sensor                                                                 | km/h 0.1      | 20 Hz    | wheel: 1600 ; pulses: 1 ; |                           |       |
|            |                                                   |             | Speed2                  | Vehicle Spd                                                                  | Speed Sensor  | km/h 0.1 | 20 Hz                     | wheel: 1600 ; pulses: 1 ; |       |
|            |                                                   |             | Speed3                  | Vehicle Spd                                                                  | Speed Sensor  | km/h 0.1 | 20 Hz                     | wheel: 1600 ; pulses: 1 ; |       |
|            | Spd4                                              | Spd4 Speed4 |                         | Vehicle Spd                                                                  | Speed Sensor  | km/h 0.1 | 20 Hz                     | wheel: 1600 ; pulses: 1 ; |       |
|            | Ch01                                              |             | Channel01               | Voltage                                                                      | Generic 0-5 V | mV       | 20 Hz                     |                           |       |
|            | Ch02 Channel02                                    |             | Voltage                 | Generic 0-5 V                                                                | mV            | 20 Hz    |                           |                           |       |
|            | Ch03                                              |             | Channel03               | Voltage                                                                      | Generic 0-5 V | mV       | 20 Hz                     |                           |       |
|            | Ch04                                              | $\Box$      | Channel04               | Voltage                                                                      | Generic 0-5 V | mV       | 20 Hz                     |                           |       |

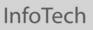

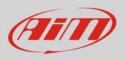

- a configuration panel shows up
- select: "Pressure" function as well as the kind of pressure to sample (1) among:
  - o Oil pressure
  - o Brake Pressure
  - o Wheel Brake Pressure
  - Pressure (generic pressure as in the example)
- select the sensor "AiM 0-100 bar (X05SNP31100R)" (2)
- press "Save" (3)
- press "Transmit" (4)

| Save | Save As       Close       Transmit         ECU Stream       CAN2 Stream       Math Channels |              |                | Parameters Shift Lights |                   | and Alarms Display Sma |                  | artyCam Stream CAN Expansions |                                 | Expansions                |
|------|---------------------------------------------------------------------------------------------|--------------|----------------|-------------------------|-------------------|------------------------|------------------|-------------------------------|---------------------------------|---------------------------|
|      | ID                                                                                          | ✓ Name       |                | Function                |                   | Sensor                 |                  | Unit                          | Freq                            | Parameters                |
|      | RPM                                                                                         | •            | RPM            | RPM                     |                   | RPM Sensor             |                  | rpm                           | 20 Hz                           | max: 16000 ; factor: /1 ; |
|      | Spd1                                                                                        |              | Speed1         | Vehicle Sp              | t                 | Speed Sensor           |                  | km/h 0.1                      | 20 Hz                           | wheel: 1600 ; pulses: 1 ; |
|      | Spd2                                                                                        |              | Speed2         | Vehicle Spd             |                   | Speed Sensor           |                  | km/h 0.1                      | h 0.1 20 Hz                     | wheel: 1600 ; pulses: 1 ; |
|      | Spd3                                                                                        |              | Speed3         |                         | Vehicle Spd       |                        | Speed Sensor     |                               | 20 Hz                           | wheel: 1600 ; pulses: 1 ; |
|      | Spd4                                                                                        | Speed4       |                | Vehicle Spd             |                   | Speed Sensor           |                  | km/h 0.1                      | 20 Hz wheel: 1600 ; pulses: 1 ; | wheel: 1600 ; pulses: 1 ; |
|      | Ch01                                                                                        |              | Channel01      | Voltage                 |                   | Generic 0-5 V          |                  | mV                            | 20 Hz                           |                           |
|      | Ch02                                                                                        |              | Channel02      | Voltage                 | 🗠 Channel Setting | s                      |                  |                               | l                               |                           |
|      | Ch03                                                                                        |              | Channel03      | Voltage                 | Name              |                        | Channel01        |                               |                                 |                           |
|      | Ch04                                                                                        |              | Channel04      | Voltage                 | Function          | 1                      | Pressure         |                               |                                 | ÷                         |
|      | Ch05                                                                                        |              | Channel05      | Voltage                 |                   |                        |                  |                               |                                 |                           |
|      | Ch06                                                                                        |              | Channel06      | Voltage                 | Sensor            | 2                      | AiM 0-100 bar (X | 05SNP31100                    | R)                              | ÷                         |
|      | Ch07                                                                                        |              | Channel07      | Voltage                 | Sampling Frequ    | ency                   | 20 Hz            |                               |                                 | ÷                         |
|      | Ch08                                                                                        |              | Channel08      | Voltage                 | Unit of Measure   |                        | bar              |                               |                                 | ÷                         |
|      | AccX                                                                                        |              | AccelerometerX | Inline Acce             | Display Precisio  | n                      | 2 decimal places |                               |                                 | \$                        |
|      | AccY                                                                                        |              | AccelerometerY | Lateral Act             |                   |                        |                  |                               |                                 |                           |
|      | AccZ                                                                                        |              | AccelerometerZ | Vertical Ac             |                   |                        |                  |                               |                                 |                           |
|      | GyrX                                                                                        |              | GyroX          | Roll Rate               |                   |                        |                  |                               |                                 |                           |
|      | GyrY                                                                                        |              | GyroY          | Pitch Rate              |                   |                        |                  |                               |                                 |                           |
|      | GyrZ                                                                                        |              | GyroZ          | Yaw Rate                |                   |                        | 3                | Save                          | Cance                           | el                        |
|      | Spd                                                                                         |              | GPS Speed      | Vehicle Sp              |                   |                        | <u> </u>         |                               |                                 |                           |
|      | OdD                                                                                         | $\checkmark$ | Odometer       | Odometer                | Fotal             | AIM OD(                | C                | km 0.1                        | 1 Hz                            |                           |